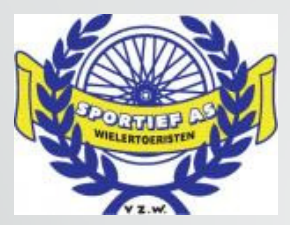

## Website WTC Sportief As

Handleiding

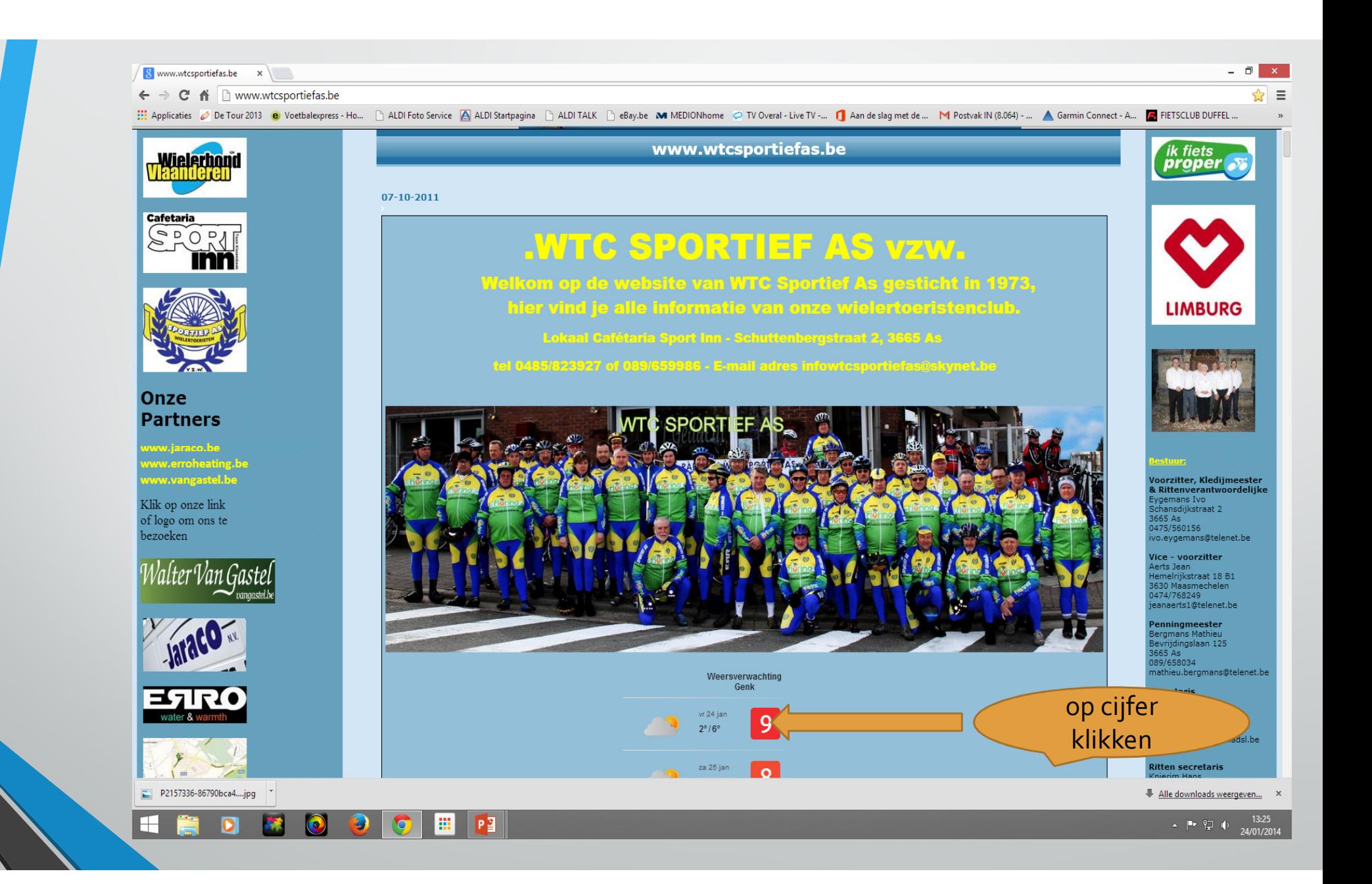

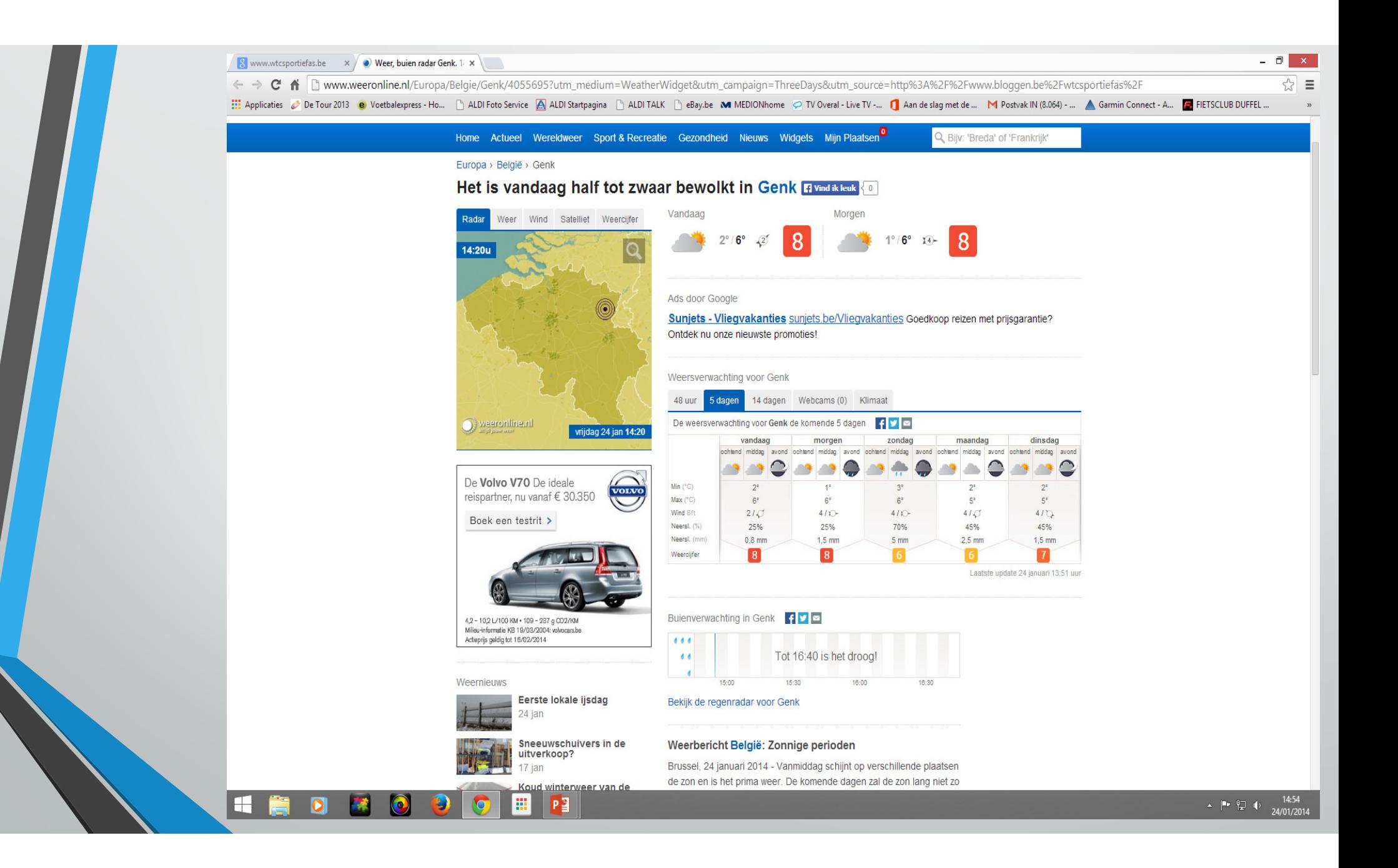

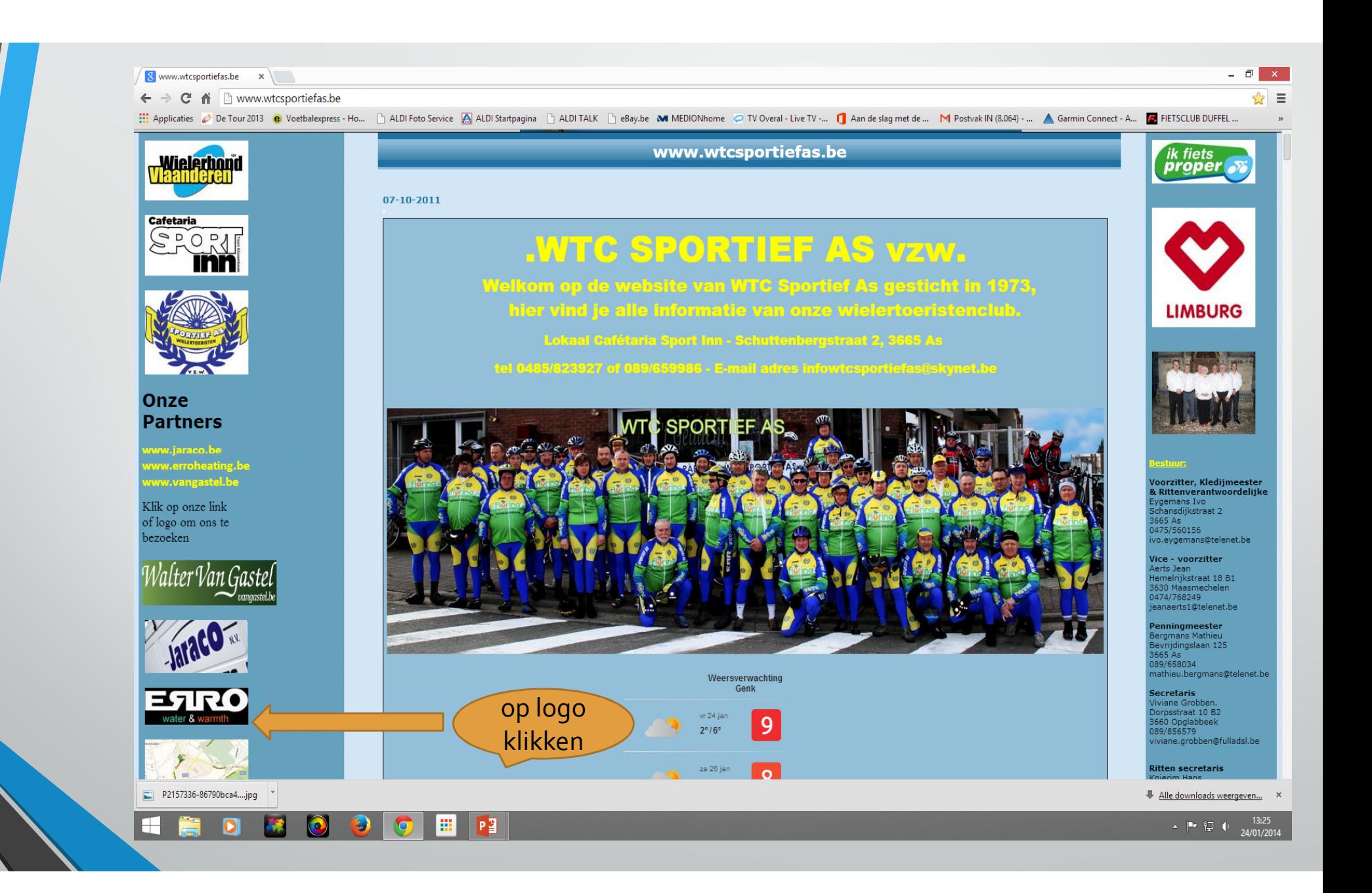

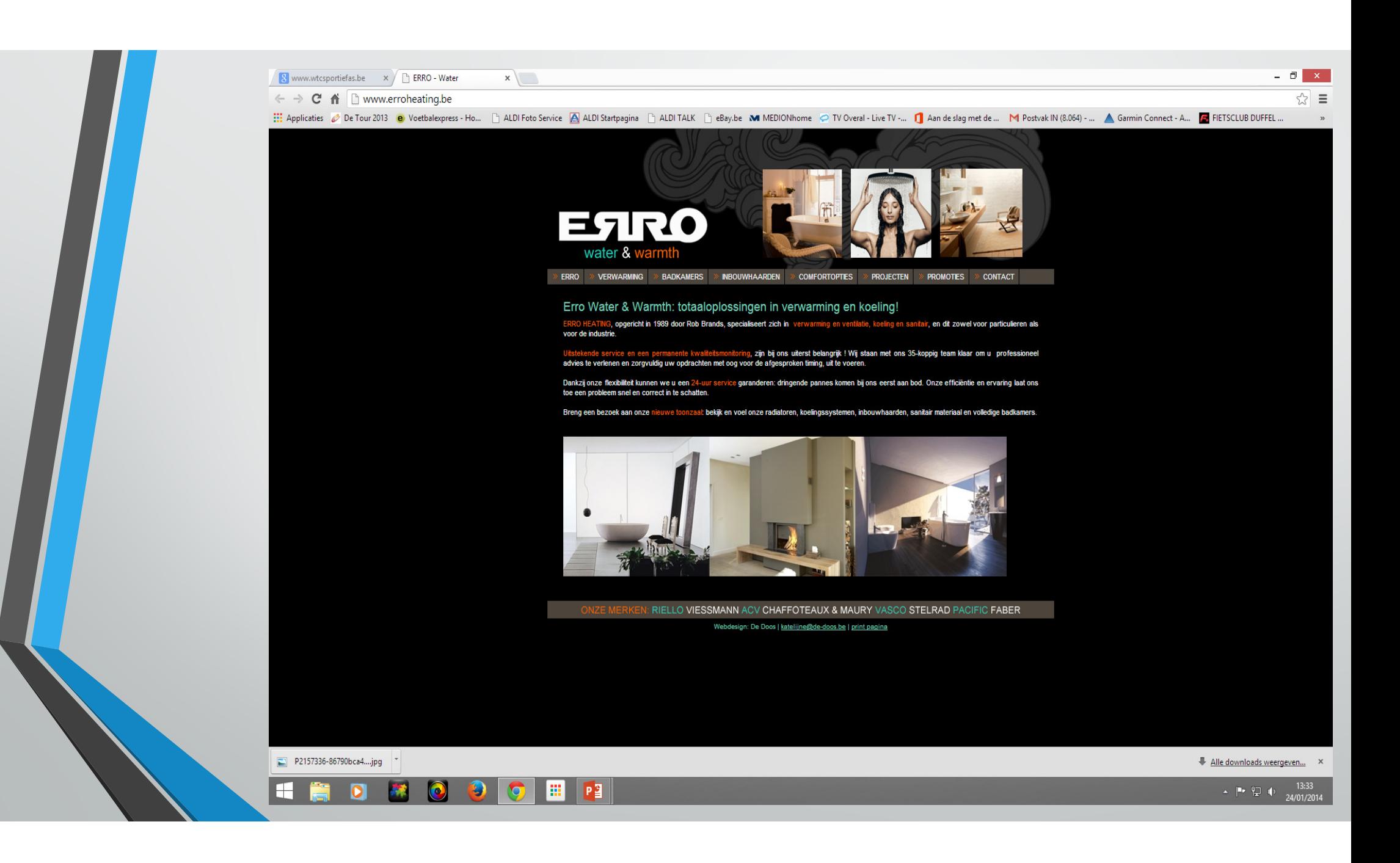

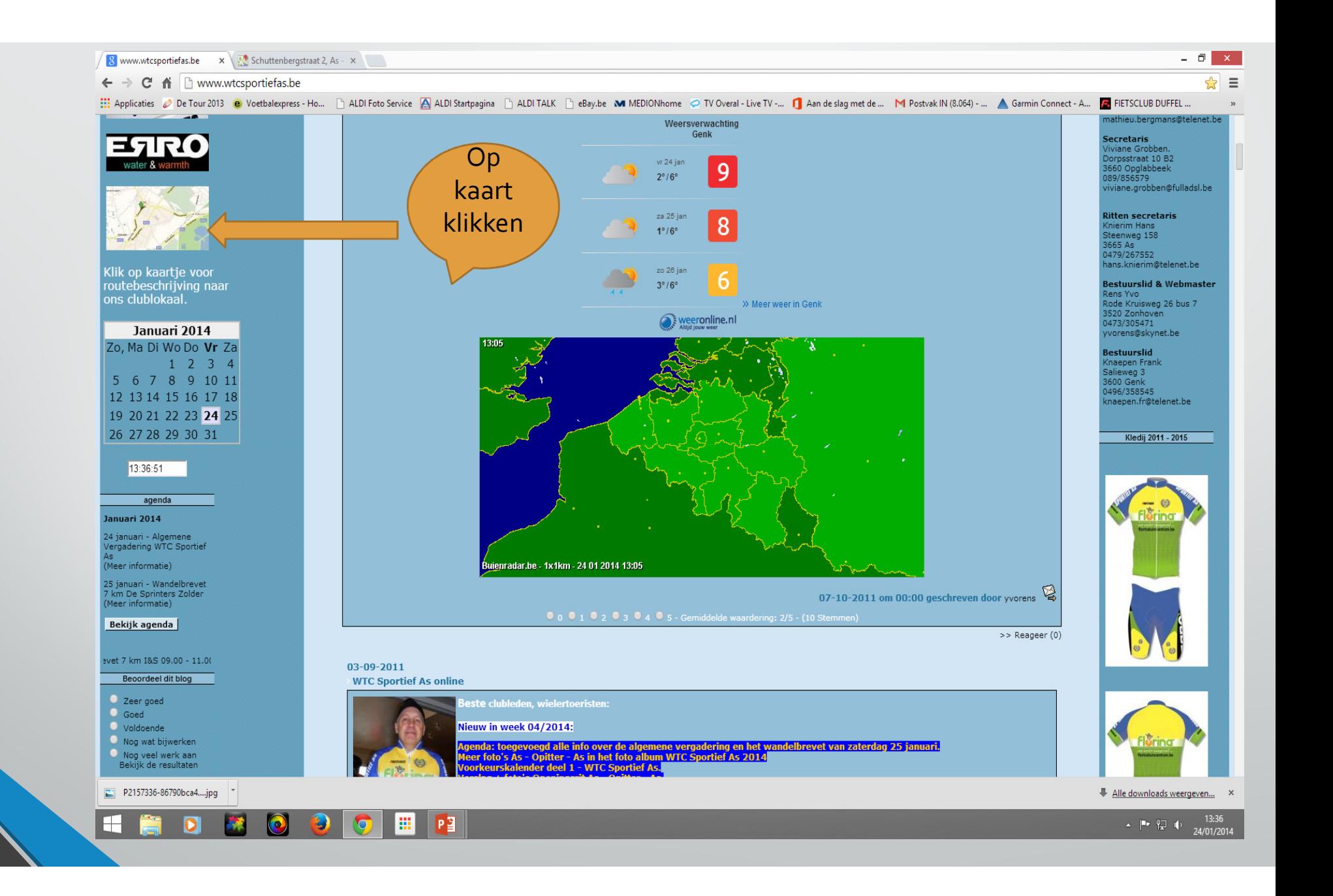

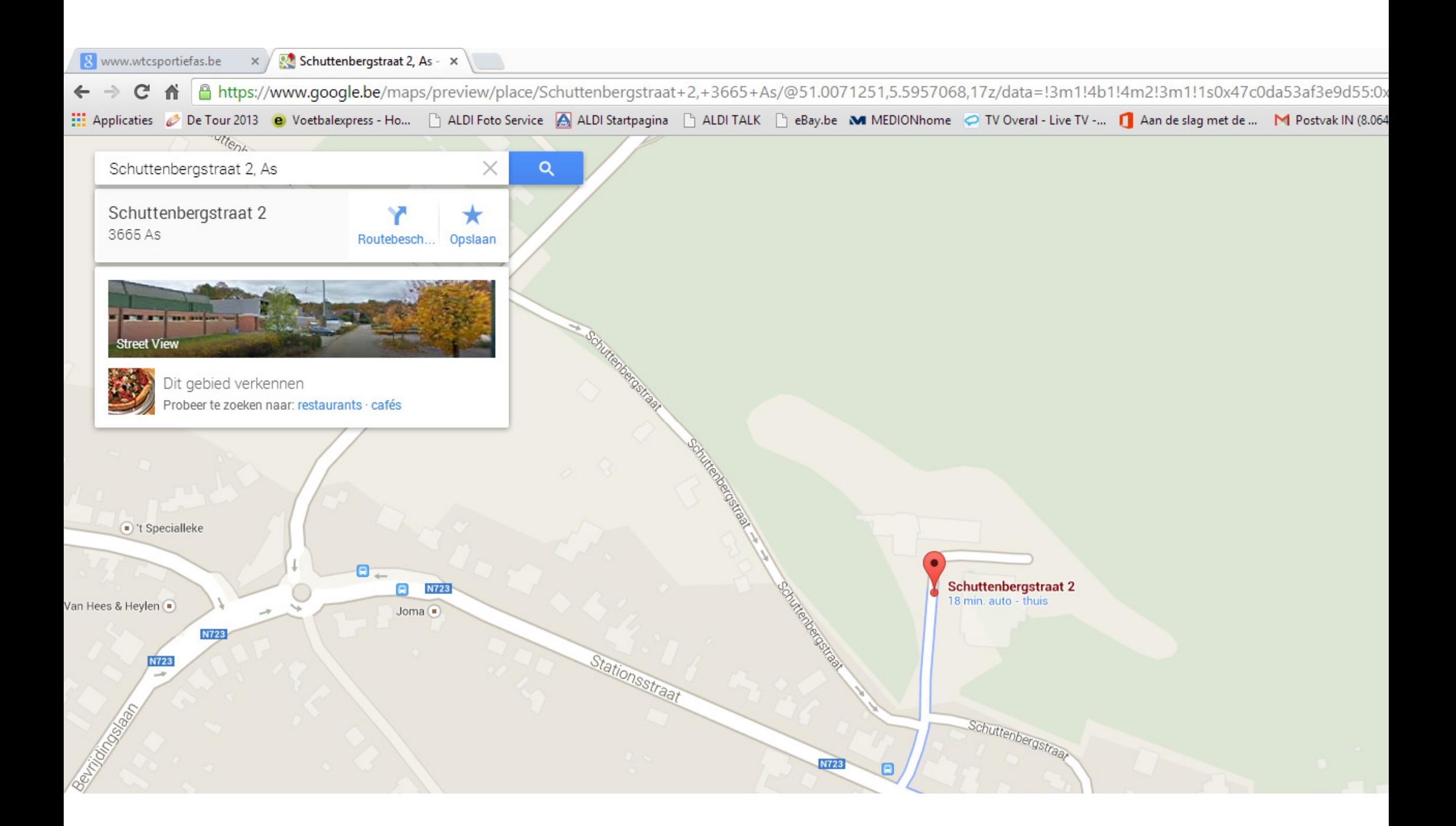

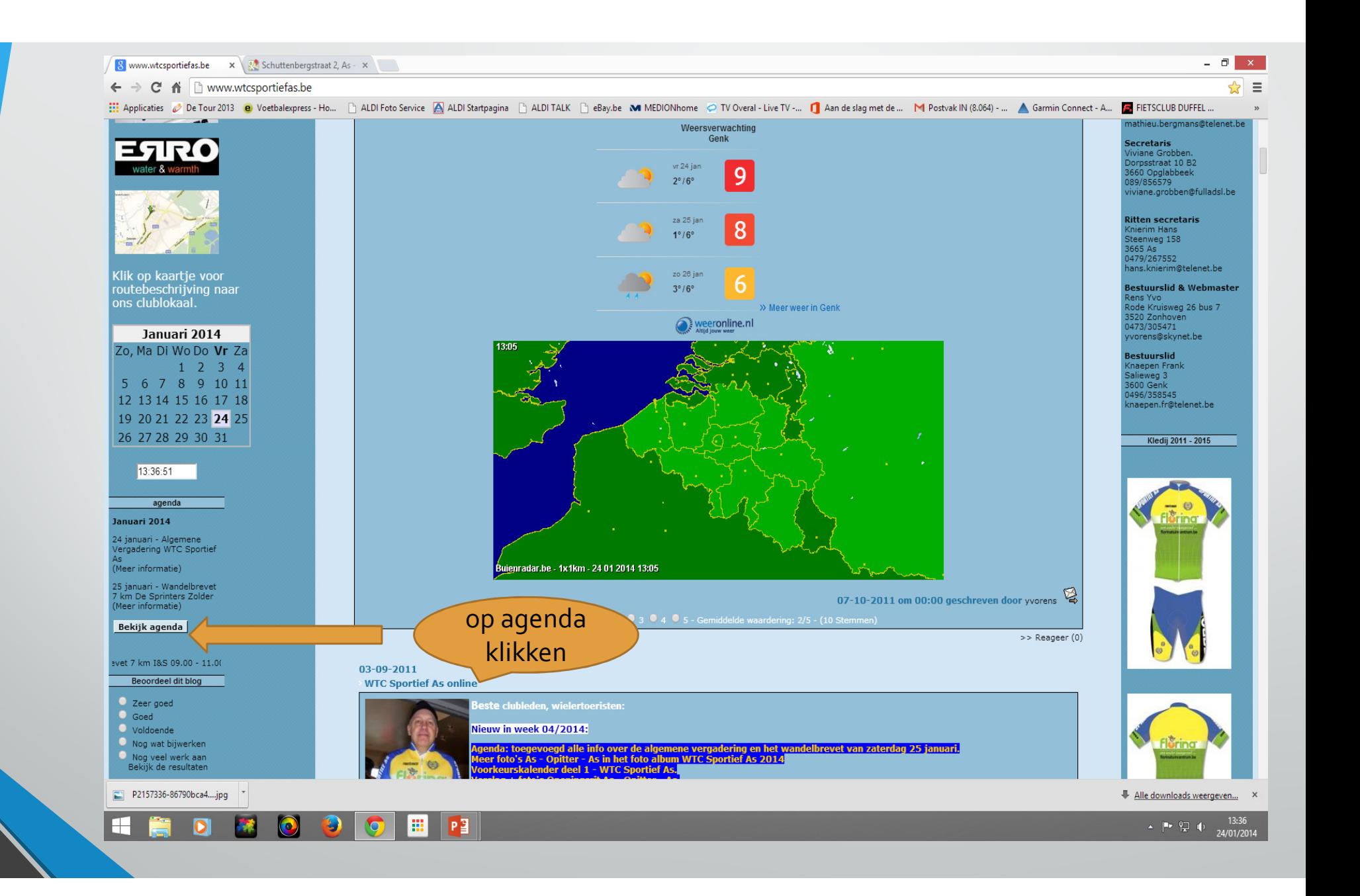

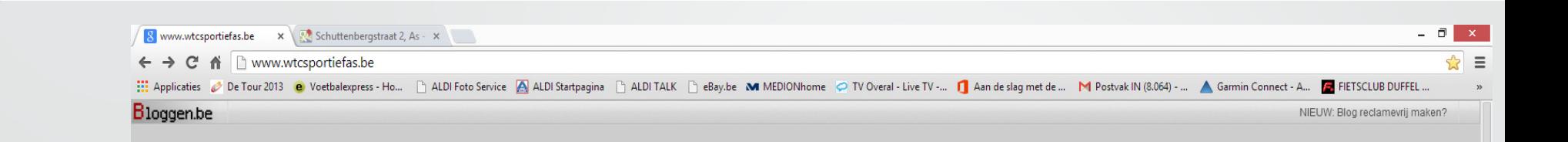

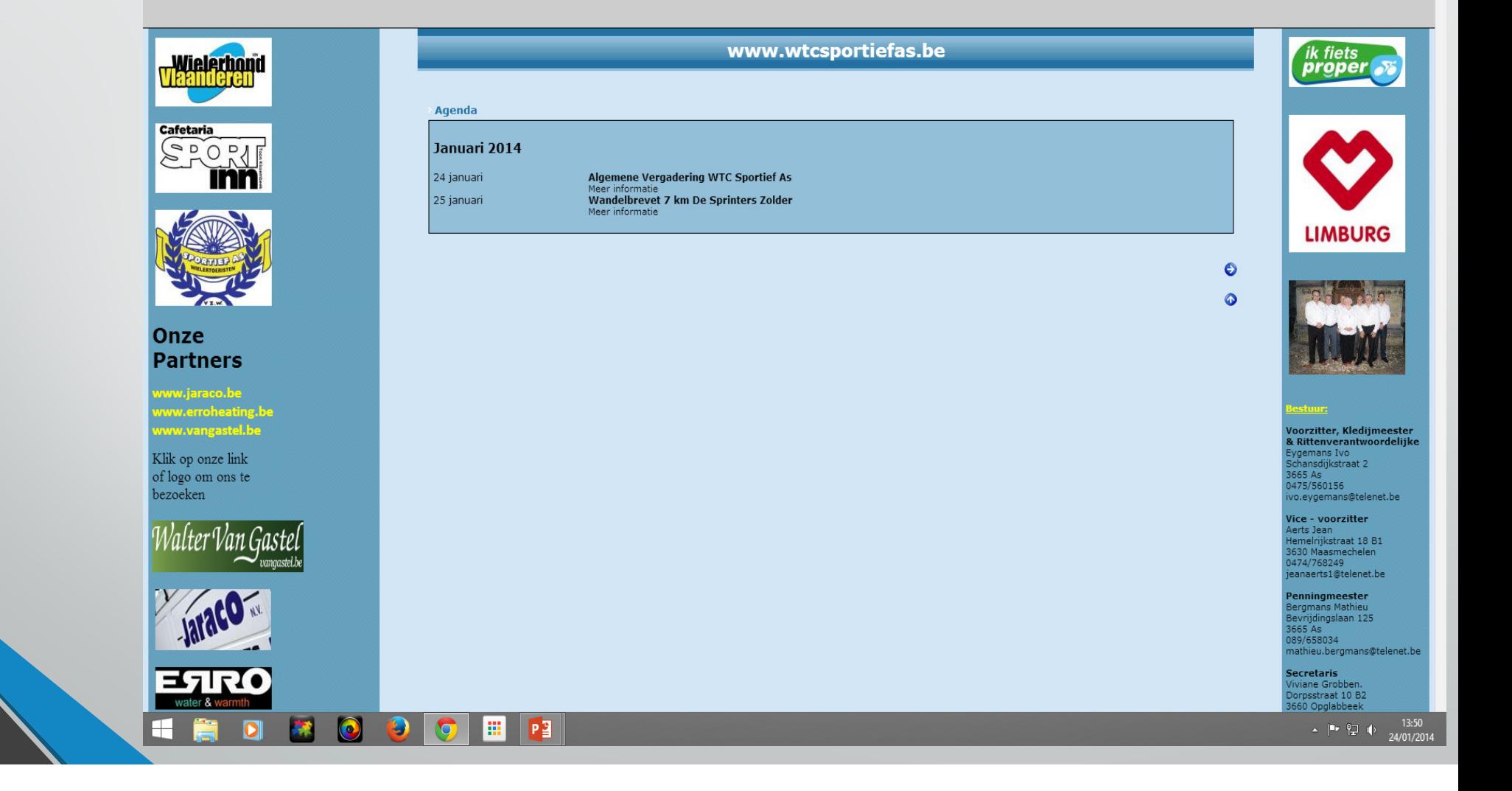

![](_page_9_Picture_0.jpeg)

![](_page_10_Figure_0.jpeg)

![](_page_11_Picture_0.jpeg)

![](_page_12_Picture_2.jpeg)

![](_page_13_Picture_1.jpeg)

![](_page_14_Picture_0.jpeg)

![](_page_15_Picture_2.jpeg)

![](_page_15_Picture_3.jpeg)

![](_page_16_Picture_1.jpeg)

![](_page_17_Picture_1.jpeg)

![](_page_18_Figure_0.jpeg)

![](_page_19_Picture_0.jpeg)

![](_page_20_Picture_0.jpeg)

![](_page_21_Picture_0.jpeg)

![](_page_22_Picture_0.jpeg)

![](_page_23_Picture_0.jpeg)

## $\leftarrow$   $\rightarrow$   $\text{C}$   $\uparrow$   $\uparrow$  Mww.wtcsportiefas.be :::: Applicaties 2 De Tour 2013 @ Voetbalexpress - Ho... | ALDI Foto Service A ALDI Startpagina | ALDI TALK | eBay.be M MEDIONhome O TV Overal - Live TV -... 1 Aan de slag met de ... M Postvak IN (8.064) - ... A Garmin Con Mountainbike.he Voeg toe! Fietspromo De Sluistranners Lozen Het Groot Verzet Genk FTC Olympia Hasself Er is nu 1 bezoeker op dit intypen blog.<br>Record tot nu toe: 14 WTC Ham **VWTC Kaulille** Zoeken met Google WTC Pedaalridders Bree weerbericht oostende Het magazine van de actieve fietser...Grinta Zoeken Google Cyclelive magazine RTC Olympia Amsterdam **KBWB** Recreatie Clubgebeuren WTC Sportief klik BikeXperto florist Wielerbond Vlaanderen WTC Sportief As terug Vorige website WTC<br>Sportief As online Gouden Bruiloft Jean & Carina Catenacycling 25/11 Uitnodiging<br>clubfeest WTC Sportief Weerbericht Limburg  $\boldsymbol{c}$ Blog Frank Knaepen  $As$  $\tilde{\bm{\omega}}$ Uitnodiging inschrijving<br>seizoen 2012 Laatste commentaren z 25/11 Clubfeest WTC Say IT Clubreest<br>sportief As<br>27/11 Inschrijving<br>seizoen 2012<br>Prettige feestdagen as-scherpenheuvel (*charles (olympia)*)<br>op Zaterdag 24/09<br>Permanente Scherpenheuvel 105 km 2012 Historiek kledij WTC proficiat (hans)<br>op WTC Sportief As 27 Sportief As<br>Historiek van WTC ste fiets 4-daagse 24 - 25 -26 en 27 juli 2012<br>Valkenburg (*Frank*)<br>op Zondag 29/04 Sportief As Uitnodiging<br>Nieuwjaarsreceptie 2012 Permanente As-Valkenburg-As 75 km<br>Proficiat met de website Uitnodiging algemene (Karel Baeten) op Zaterdag 07/04 vergadering vrijdag 27 Herdenkingsrit Piet<br>Plessers 50 km - As Voorstel kalenderritten januari en februari 2012 proficiat (trudo lenaers) Nieuwjaarsreceptie 2012 op Zaterdag 04/02 Eigen ritten WTC<br>Sportief As 2012<br>WTC Sportief As - One<br>Team! The Spirit.... Vandelbrevet 7 km -Olympia Hasselt **Fotoalbums** WTC Sportief Asvoorkeur kalender **WTC Sportief** 2012(4)<br>WTC Sportief As- $As$ voorkeur kalender 2012(3)<br>WTC Sportief As-1.WTC Sportief As 2014<br>2.WTC Sportief As 2013 voorkeur kalender<br>2012(2) 3.MTB 2013 WTC Sportief As-4.WTC Sportief As 2012 voorkeur kalender 5.Medewerkersfeest 2012<br>6.MTB 2012<br>7.MTB 2011  $2012(1)$  $\bullet$  $\bigcirc$  $\bullet$ 圖 H  $\bullet$ **KO**  $P<sub>3</sub>$

Www.wtcsportiefas.be x X VTC Sportief As 2014 x pww.wbvlimburg.be/recri x 3 Schuttenbergstraat 2, As - x

Startlijst<br>Regelmatigheidsrit 2012 Lozen 

 $\Box$   $\times$ 

As

 $\Rightarrow$   $\equiv$ 

![](_page_25_Picture_1.jpeg)

![](_page_26_Picture_0.jpeg)

![](_page_27_Figure_0.jpeg)

![](_page_28_Figure_0.jpeg)